## **D-link Wireless Router Di-524 Setup**>>>CLICK HERE<<<

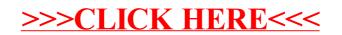